## **Beschreibung der Hilfslinien**

**Sicherheitsabstand**

Bilder & Texte innerhalb dieser Line platzieren

## **Produktmaße**

Druckmotiv einfügen Beschreibungstexte entfernen Innere Hilfslinien entfernen Als PDF speichern Datei hochladen/senden

Finales Format des Produktes

## **Beschnittzugabe**

Bitte das Motiv bis zu dieser Linie befüllen

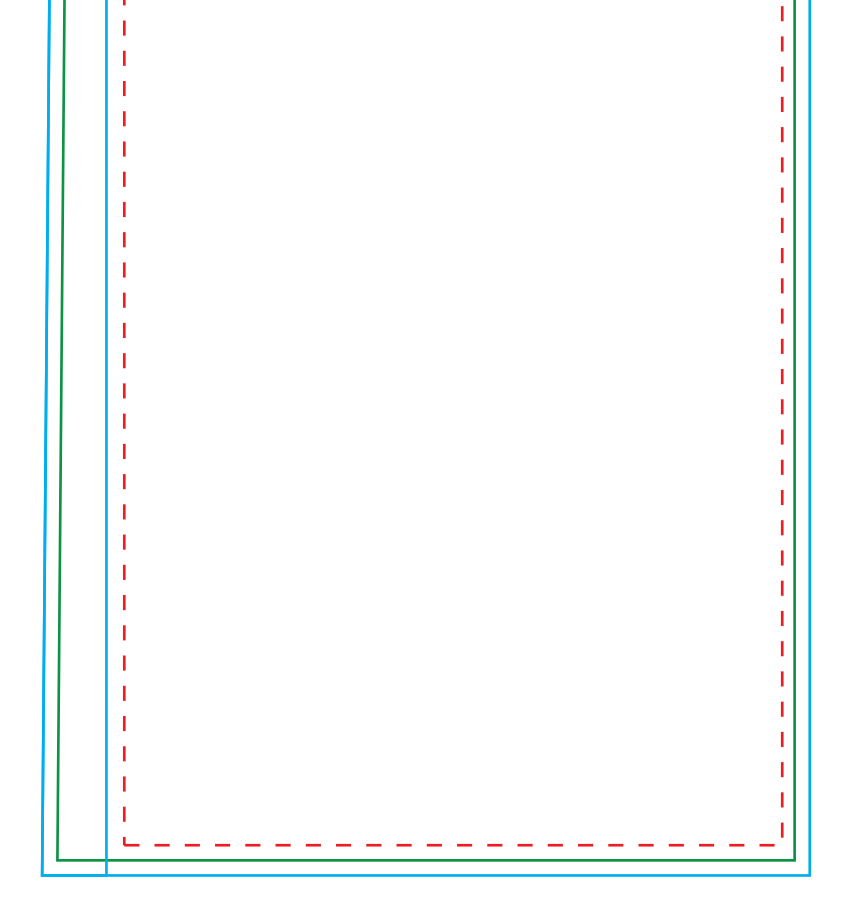

## **Erstellung der Druckdatei**

Ï

Ï

Ï

Ï

ı

Ï

ı

ı

ı

I

I

I

ı

١

Ï Ï ï Ï Ì Ī Ï ī Ï

> Ï Ï Ï Ï Ï Ï ī Ï

> Ï

ī

Ï

Ī Ï Ï Ï Ï Ï Ï Ï

Ï Ï Ī Ï ı

Ī

ī

Ï Ï Ï Ï Ï Ï

Ï

Ï Ï Ï Ī Ï

> ı Ī

> Ï

ī

Ï

Ï Ï Ï

ī Ï

Ï ī Ï